*Elastic Constants Formulas...* 1/10

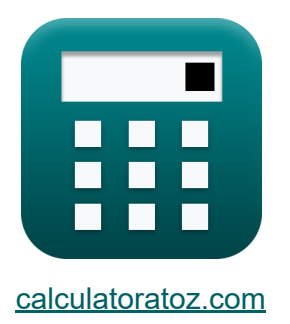

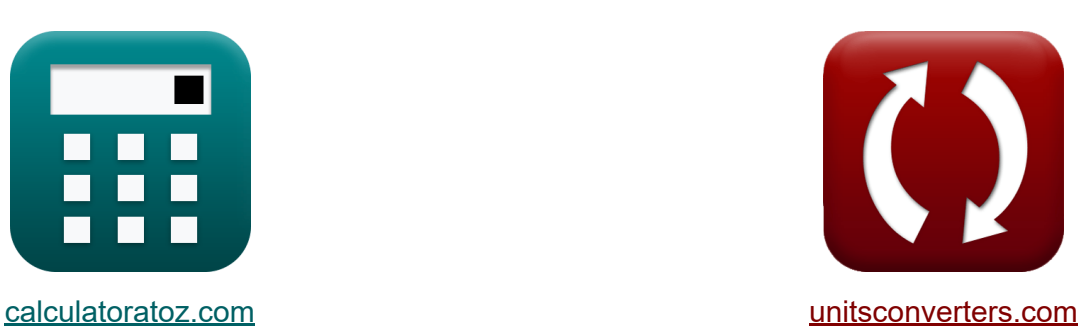

# **Elastische Konstanten Formeln**

Beispiele!

[Rechner!](https://www.calculatoratoz.com/de) Beispiele! [Konvertierungen!](https://www.unitsconverters.com/de)

Lesezeichen **[calculatoratoz.com](https://www.calculatoratoz.com/de)**, **[unitsconverters.com](https://www.unitsconverters.com/de)**

Größte Abdeckung von Rechnern und wächst - **30.000+ Rechner!** Rechnen Sie mit einer anderen Einheit für jede Variable - **Eingebaute Einheitenumrechnung!**

Größte Sammlung von Maßen und Einheiten - **250+ Messungen!**

Fühlen Sie sich frei, dieses Dokument mit Ihren Freunden zu TEILEN!

*[Bitte hinterlassen Sie hier Ihr Rückkoppelung...](https://docs.google.com/forms/d/e/1FAIpQLSf4b4wDgl-KBPJGChMJCxFlqrHvFdmw4Z8WHDP7MoWEdk8QOw/viewform?usp=pp_url&entry.1491156970=Elastische%20Konstanten%20Formeln)*

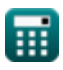

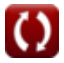

## **Liste von 20 Elastische Konstanten Formeln**

## **Elastische Konstanten**

## **Längs- und Querdehnung**

#### **1) Längsdehnung unter Verwendung des Poisson-Verhältnisses**

$$
\kappa\!\left[\!\text{Equating}\right]=-\left(\frac{\epsilon_{\mathrm{L}}}{\nu}\right)
$$

$$
\boxed{\text{ex}}\boxed{0.2} = -\bigg(\frac{\text{-}0.06}{0.3}\bigg)
$$

#### **2) Poissons Verhältnis**

$$
\begin{aligned} \mathbf{r} \mathbf{v} &= -\left(\frac{\varepsilon_{\mathrm{L}}}{\varepsilon_{\mathrm{longitudinal}}}\right) \end{aligned}
$$
\n
$$
\mathbf{ex} \begin{pmatrix} 0.3 = -\left(\frac{-0.06}{0.2}\right) \end{pmatrix}
$$

#### **3) Querdehnung unter Verwendung der Poisson-Zahl**

$$
\begin{aligned} \mathbf{\hat{r}}_L &= -\big(\mathbf{v} \cdot \epsilon_{\mathrm{longitudinal}}\big) \\ \mathbf{ex} \boxed{-0.0186} &= -\big(0.3 \cdot 0.062\big) \end{aligned}
$$

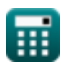

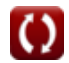

**[Rechner öffnen](https://www.calculatoratoz.com/de/longitudinal-strain-using-poissons-ratio-calculator/Calc-4320)** 

**[Rechner öffnen](https://www.calculatoratoz.com/de/poissons-ratio-calculator/Calc-1462)** 

**[Rechner öffnen](https://www.calculatoratoz.com/de/lateral-strain-using-poissons-ratio-calculator/Calc-4319)** 

*Elastic Constants Formulas...* 3/10

## **Volumetrische Dehnung**

#### **4) Direkte Spannung für gegebenen Volumenmodul und volumetrische Dehnung**

| $f_k$ | $\sigma = K \cdot \epsilon_v$                                        | Rechner $\text{öffnen } \mathcal{B}$                         |
|-------|----------------------------------------------------------------------|--------------------------------------------------------------|
| $f_k$ | $E = \frac{3 \cdot \sigma_t \cdot (1 - 2 \cdot v)}{\epsilon_v}$      | $\text{Rechner offfnen } \mathcal{B}$                        |
| $f_k$ | $E = \frac{3 \cdot \sigma_t \cdot (1 - 2 \cdot v)}{\epsilon_v}$      | $\text{Rechner offfnen } \mathcal{B}$                        |
| $f_k$ | $E = \frac{3 \cdot 16.6 \text{MPa} \cdot (1 - 2 \cdot 0.3)}{0.0001}$ | $\text{Rechner offfnen } \mathcal{B}$                        |
| $f_k$ | $E = 3 \cdot K \cdot (1 - 2 \cdot v)$                                | $\text{Rechner offfnen } \mathcal{B}$                        |
| $f_k$ | $E = 3 \cdot K \cdot (1 - 2 \cdot v)$                                | $\text{Rechner offfnen } \mathcal{B}$                        |
| $f_k$ | $K = \frac{\sigma}{\epsilon_v}$                                      | $\text{Homersionsmodul bei direkter Belastung } \mathcal{B}$ |
| $f_k$ | $K = \frac{\sigma}{\epsilon_v}$                                      | $\text{Rechner offfnen } \mathcal{B}$                        |
| $f_k$ | $K = \frac{\sigma}{\epsilon_v}$                                      | $\frac{18 \text{MPa}}{0.0001}$                               |

*f***x**

*f***x**

#### **8) Längsdehnung bei gegebener volumetrischer Dehnung und Querdehnz**

| Querdehnzahl                                            |                                                                               |                                 |
|---------------------------------------------------------|-------------------------------------------------------------------------------|---------------------------------|
| $\kappa$                                                | $\varepsilon_{\text{longitudinal}} = \frac{\varepsilon_v}{1 - 2 \cdot v}$     | Rechner $\vec{e}_{\text{fnen}}$ |
| $e \times 0.00025 = \frac{0.0001}{1 - 2 \cdot 0.3}$     |                                                                               |                                 |
| 9) Längsdehnung bei Volumen- und Querdehnung            |                                                                               |                                 |
| $\kappa$                                                | $\varepsilon_{\text{longitudinal}} = \varepsilon_v - (2 \cdot \varepsilon_L)$ | Rechner $\vec{e}_{\text{fren}}$ |
| $e \times 0.1201 = 0.0001 - (2 \cdot -0.06)$            |                                                                               |                                 |
| 10) Massenmodul unter Verwendung des Elastizitätsmoduls | Rechner $\vec{e}_{\text{fren}}$                                               |                                 |

$$
\mathbf{K} \left[ \mathbf{K} = \frac{\mathbf{E}}{3 \cdot (1 - 2 \cdot \mathbf{v})} \right]
$$

$$
\boxed{\textbf{ex}}\ \frac{16666.67\text{MPa}=\frac{20000\text{MPa}}{3\cdot(1-2\cdot0.3)}}
$$

#### **11) Poisson-Zahl unter Verwendung von Bulk Modulus und Young's Modulus**

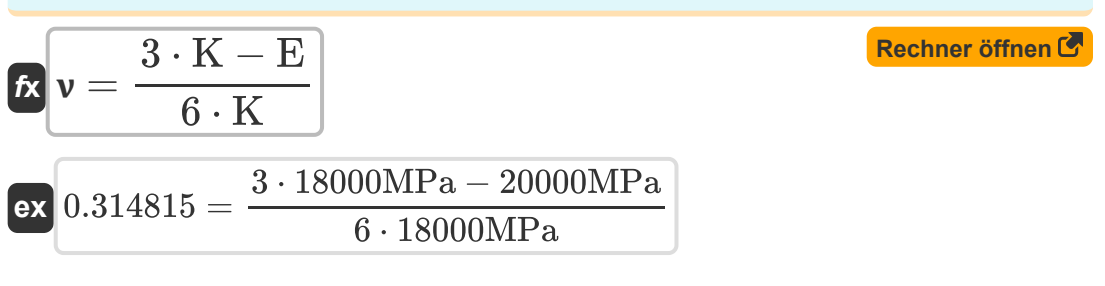

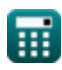

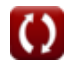

*Elastic Constants Formulas...* 5/10

#### **12) Querdehnung bei Volumen- und Längsdehnung**

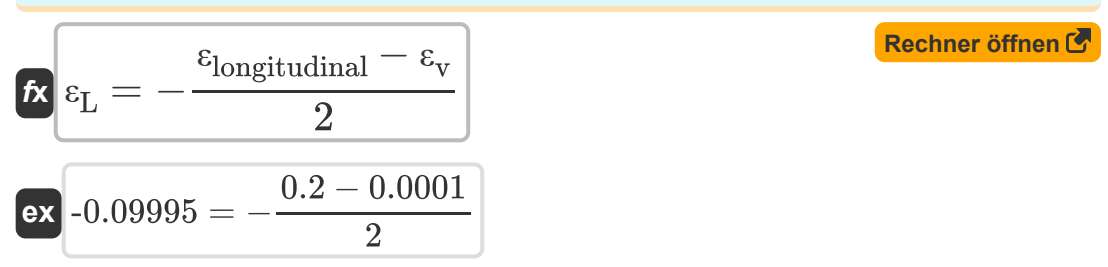

#### **13) Querdehnzahl bei gegebener Volumendehnung und Längsdehnung**

$$
\kappa\Bigg|\boldsymbol{\nu}=\frac{1}{2}\cdot\left(1-\frac{\epsilon_{\mathrm{v}}}{\epsilon_{\mathrm{longitudinal}}}\right)\Bigg|
$$

$$
\boxed{\text{ex}}\boxed{0.49975 = \frac{1}{2} \cdot \left(1 - \frac{0.0001}{0.2}\right)}
$$

#### **14) Volumendehnung bei Änderung der Länge, Breite und Breite**

$$
\mathbf{tx} = \frac{\Delta l}{l} + \frac{\Delta b}{b} + \frac{\Delta d}{d}
$$
\n
$$
\mathbf{ex} = \frac{0.0025m}{2.5m} + \frac{0.014m}{1.5m} + \frac{0.012m}{1.2m}
$$

#### **15) Volumendehnung bei Längenänderung**

 $\mathbf{f} \mathbf{x}$   $\mathbf{\varepsilon}_{\mathrm{v}} = ( \mathbf{\cdot}$  $\overline{\Delta}$ l  $\frac{\Delta 1}{\Delta 1}$   $\Big) \cdot (1 - 2 \cdot \mathbf{v})$ 

$$
\mathbf{ex}\ 0.0004=\left(\frac{0.0025\text{m}}{2.5\text{m}}\right)\cdot(1-2\cdot0.3)
$$

**[Rechner öffnen](https://www.calculatoratoz.com/de/volumetric-strain-given-change-in-length-calculator/Calc-4681)** 

**[Rechner öffnen](https://www.calculatoratoz.com/de/poissons-ratio-given-volumetric-strain-and-longitudinal-strain-calculator/Calc-4683)** 

*Elastic Constants Formulas...* 6/10

**16) Volumendehnung bei Längs- und Querdehnung** 

| $\kappa$                                                                              | $\varepsilon_v = \varepsilon_{\text{longitudinal}} + 2 \cdot \varepsilon_L$   | Rechner $\text{offnen } \mathcal{B}$ |
|---------------------------------------------------------------------------------------|-------------------------------------------------------------------------------|--------------------------------------|
| <b>ex</b> $0.08 = 0.2 + 2 \cdot -0.06$                                                |                                                                               |                                      |
| <b>17) Volumendehnung eines zylindrischen Stabes</b>                                  | Rechner $\text{offnen } \mathcal{B}$                                          |                                      |
| $\kappa$                                                                              | $\varepsilon_v = \varepsilon_{\text{longitudinal}} - 2 \cdot (\varepsilon_L)$ | Rechner $\text{offnen } \mathcal{B}$ |
| <b>ex</b> $0.32 = 0.2 - 2 \cdot (-0.06)$                                              | Rechner $\text{offnen } \mathcal{B}$                                          |                                      |
| <b>18) Volumetrische Dehnung bei Volumenmodul</b>                                     | Rechner $\text{offnen } \mathcal{B}$                                          |                                      |
| $\kappa$                                                                              | $\varepsilon_v = \frac{\sigma}{K}$                                            |                                      |
| <b>19) Volumetrische Dehnung eines Zylinderstabs unter Verwendung der Poissonzahl</b> |                                                                               |                                      |

$$
\mathbf{tx} \left[ \varepsilon_{\mathbf{v}} = \varepsilon_{\text{longitudinal}} \cdot (1 - 2 \cdot \mathbf{v}) \right]
$$
\n**EXECUTE:**

\n
$$
\mathbf{ex} \left[ 0.08 = 0.2 \cdot (1 - 2 \cdot 0.3) \right]
$$
\n**EXECUTE:**

\n
$$
\mathbf{ex} \left[ 0.08 = 0.2 \cdot (1 - 2 \cdot 0.3) \right]
$$

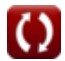

#### **20) Volumetrische Dehnung unter Verwendung von Young's Modulus und Poisson's Ratio**

$$
\kappa \left[ \epsilon_{\mathrm{v}} = \frac{3 \cdot \sigma_{\mathrm{t}} \cdot (1 - 2 \cdot \mathrm{v})}{E} \right]
$$
\nex

\n
$$
0.000996 = \frac{3 \cdot 16.6 \mathrm{MPa} \cdot (1 - 2 \cdot 0.3)}{20000 \mathrm{MPa}}
$$

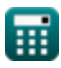

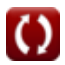

## **Verwendete Variablen**

- **b** Breite der Bar *(Meter)*
- **d** Tiefe der Stange *(Meter)*
- **E** Elastizitätsmodul *(Megapascal)*
- **K** Volumenmodul *(Megapascal)*
- **l** Länge des Abschnitts *(Meter)*
- **Δb** Veränderung in der Breite *(Meter)*
- **Δd** Veränderung in der Tiefe *(Meter)*
- **Δl** Längenänderung *(Meter)*
- **ε<sup>L</sup>** Seitliche Belastung
- **ε<sup>L</sup>** Seitliche Belastung
- **εlongitudinal** Längsdehnung  $\bullet$
- **εlongitudinal** Längsdehnung  $\bullet$
- **ε<sup>v</sup>** Volumetrische Dehnung  $\bullet$
- **σ** Direkter Stress *(Megapascal)*  $\bullet$
- **σ<sup>t</sup>** Zugspannung *(Megapascal)*
- **v** Poisson-Zahl

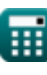

## **Konstanten, Funktionen, verwendete Messungen**

- Messung: **Länge** in Meter (m) *Länge Einheitenumrechnung*
- Messung: **Betonen** in Megapascal (MPa) *Betonen Einheitenumrechnung*

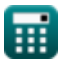

## **Überprüfen Sie andere Formellisten**

- **Mohrs Spannungskreis Formeln**
- **Strahl Momente Formeln**
- **Biegespannung Formeln**
- **Kombinierte Axial- und Biegebelastung Formeln**
- **Elastische Konstanten Formeln**
- **Elastische Stabilität von Säulen Formeln**
- **Hauptstress Formeln**
- **ScherbeanspruchungFormeln**
- **Steigung und Durchbiegung Formeln**
- **Belastungsenergie Formeln**
- **•Stress und Belastung Formeln**
- **Wärmebelastung Formeln**
- **Drehung Formeln**

Fühlen Sie sich frei, dieses Dokument mit Ihren Freunden zu TEILEN!

### **PDF Verfügbar in**

[English](https://www.calculatoratoz.com/PDF/Nodes/12083/Elastic-constants-Formulas_en.PDF) [Spanish](https://www.calculatoratoz.com/PDF/Nodes/12083/Elastic-constants-Formulas_es.PDF) [French](https://www.calculatoratoz.com/PDF/Nodes/12083/Elastic-constants-Formulas_fr.PDF) [German](https://www.calculatoratoz.com/PDF/Nodes/12083/Elastic-constants-Formulas_de.PDF) [Russian](https://www.calculatoratoz.com/PDF/Nodes/12083/Elastic-constants-Formulas_ru.PDF) [Italian](https://www.calculatoratoz.com/PDF/Nodes/12083/Elastic-constants-Formulas_it.PDF) [Portuguese](https://www.calculatoratoz.com/PDF/Nodes/12083/Elastic-constants-Formulas_pt.PDF) [Polish](https://www.calculatoratoz.com/PDF/Nodes/12083/Elastic-constants-Formulas_pl.PDF) [Dutch](https://www.calculatoratoz.com/PDF/Nodes/12083/Elastic-constants-Formulas_nl.PDF)

*10/23/2024 | 5:01:26 AM UTC [Bitte hinterlassen Sie hier Ihr Rückkoppelung...](https://docs.google.com/forms/d/e/1FAIpQLSf4b4wDgl-KBPJGChMJCxFlqrHvFdmw4Z8WHDP7MoWEdk8QOw/viewform?usp=pp_url&entry.1491156970=Elastische%20Konstanten%20Formeln)*

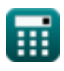